# **MicroPython MLX90614 Library Documentation**

*Release 1.0*

**Mike Causer**

**Jun 19, 2017**

## **Contents**

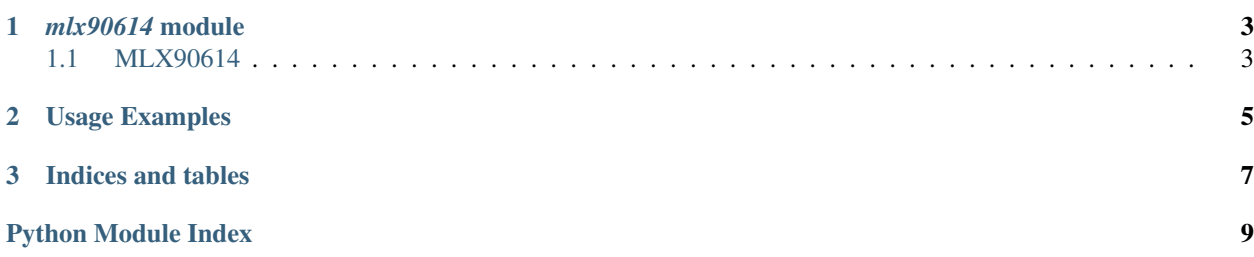

Contents:

## CHAPTER 1

## *mlx90614* module

### <span id="page-6-2"></span><span id="page-6-1"></span><span id="page-6-0"></span>**MLX90614**

```
class mlx90614.MLX90614(i2c[, address])
```
The basic class for handling the communication with the sensor.

The  $i2c$  parameter is an initialized I<sup>2</sup>C bus, and the optional address specifies which sensor to connect to, if you have more than one and have changed their addresses with the Addr pin.

#### **read\_ambient\_temp**()

Get the ambient temperature in Celcius

#### **read\_object\_temp**()

Get the object temperature in Celcius

## CHAPTER 2

## Usage Examples

<span id="page-8-0"></span>Connect your sensor in following way:

- vin 3V
- gnd gnd
- scl gpio5
- sda gpio4

Now, to make basic measurement:

```
import mlx90614
from machine import I2C, Pin
i2c = I2C(scl=Pin(5), sda=Pin(4)sensor = mlx90614.MLX90614(i2c)
print(sensor.read_ambient_temp())
print(sensor.read_object_temp())
```
To perform continuous measurement:

```
import time
while True:
   print(sensor.read_ambient_temp(), sensor.read_object_temp())
   time.sleep_ms(500)
```
# CHAPTER 3

Indices and tables

- <span id="page-10-0"></span>• genindex
- modindex
- search

Python Module Index

<span id="page-12-0"></span>m

mlx90614, [3](#page-6-0)

## Index

## M

MLX90614 (class in mlx90614), [3](#page-6-2) mlx90614 (module), [3](#page-6-2)

## R

read\_ambient\_temp() (mlx90614.MLX90614 method), [3](#page-6-2) read\_object\_temp() (mlx90614.MLX90614 method), [3](#page-6-2)